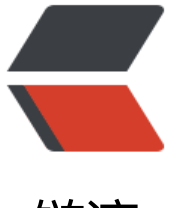

链滴

## Java 中利用[随机数](https://ld246.com)的猜拳游戏

作者: Sysecho

- 原文链接:https://ld246.com/article/1498788250888
- 来源网站:[链滴](https://ld246.com/member/Sysecho)
- 许可协议:[署名-相同方式共享 4.0 国际 \(CC BY-SA 4.0\)](https://ld246.com/article/1498788250888)

## **Java中利用随机数的猜拳游戏,实现非常简单,重难点在 随机数的产生。**

## **首先GameJude类是用于判断输赢的一个类:**

package testGame;

```
public class GameJudge {
   private String marks1 = "拳头";
   private String marks2 = "拳头";
  private int personCout = 0;
  private int computerCout = 0;
  private int cout = 0;
   public void juge(int person, int computer) {
     switch (person) {
     case 1:
       marks1 = "石头";
       break;
     case 2:
       marks1 = "剪刀";
       break;
     case 3:
      marks1 = "#"; break;
     case 4:
        System.out.println("用户赢"+this.personCout+"次\n电脑赢"+this.computerCout+"次\n
局"+this.cout+"次");
       return;
     }
     switch (computer) {
     case 1:
        marks2 = "石头";
        break;
     case 2:
       marks2 = "剪刀";
       break;
     case 3:
      marks2 = "#";
       break;
     }
    if (person == computer) {
        System.out.println("用户出" + marks1 + "\n电脑出" + marks2 + "\n结果:平局!");
        cout++;
    \} else if ((person == 1 && computer == 2)|| (person == 2 && computer == 3)|| (person
= 3 && computer == 1)) {
        System.out.println("用户出" + marks1 + "\n电脑出" + marks2 + "\n结果:用户赢!");
        personCout++;
     } else {
        System.out.println("用户出" + marks1 + "\n电脑出" + marks2 + "\n结果:电脑赢!");
        computerCout++;
```
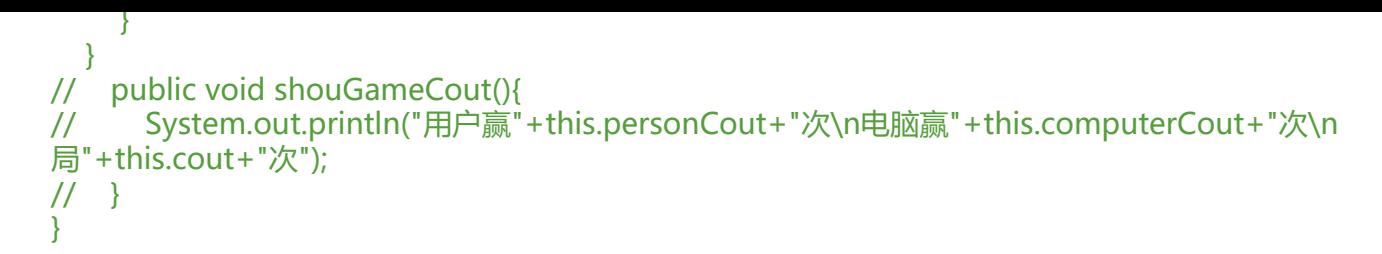

## **接下TestGame类是一个启动类,显示输入输出,退出统计 戏结果:**

package testGame;

```
import java.util.Scanner;
import java.util.Random;
public class TestGame {
   /**
    * @param 显示输入输出,推出时统计游戏结果
    */
   public static void main(String[] args) {
     // TODO Auto-generated method stub
     Scanner sc = new Scanner(System.in);
    Random r = new Random();
     GameJudge g = new GameJudge();
    int person = 0;
    while (person != 4) {
        System.out.println("------------------猜拳游戏------------------");
        System.out.println("请出拳(1、石头;2、剪刀;3、布;4、退出)");
        person = sc.nextInt();
       if( person == 1 || person == 2 || person == 3 || person == 4){
         int computer = r.nextInt(3) + 1; g.juge(person, computer);
        }else{
          System.out.println("输入有误,请重新输入");
          continue;
       }
     }
   }
}
```